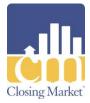

### Customer Support: 214.291.1616

# stewart

# **Stewart 2.0 Integration**

This document provides instruction for utilizing the Stewart 2.0s integration.

### Access the Stewart 2.0 Integration

Complete the following steps to access the **Stewart 2.0** integration.

## **Access Closing Market**

1.) Access the **RamQuest One** application.

Note: The Welcome screen will be displayed.

2.) Access the applicable file.

| * . / / 🍽               | 🛃 🖬 🔚 🛛        | Chang In File     |           |            |                                                                                                    |                                        |                                                                                                    |             |          |
|-------------------------|----------------|-------------------|-----------|------------|----------------------------------------------------------------------------------------------------|----------------------------------------|----------------------------------------------------------------------------------------------------|-------------|----------|
| rder Data 🤫             | Welcome        | 9                 |           |            |                                                                                                    |                                        |                                                                                                    |             |          |
| - Home                  |                |                   |           |            |                                                                                                    |                                        |                                                                                                    |             |          |
| - Welcone               | Recent Orders: |                   |           |            | T. State of the second second s |                                        |                                                                                                    |             | Q.v      |
| Worldlow Das            | File #         | Closing Agent     | Open Date | Close Date | Status                                                                                                    | Address                                | Region                                                                                                    | Branch      | City     |
| - Internet Alar         | 226-357AT      |                   | 6/16/2017 |            | Open                                                                                                    | VA                                     | 0 - Admin Region                                                                                                    | None        |          |
| -eRenit                 | 226-355AT      |                   | 6/15/2017 |            | Open                                                                                                    | VA                                     | 0 - Admin Region                                                                                                    | None        |          |
| Order Entry             | 226-352AT      |                   | 5/31/2017 |            | Open                                                                                                    | VA                                     | 0 - Admin Region                                                                                                    | None        |          |
| File Main               | 226-349AT      |                   | 5/25/2017 |            | New                                                                                                    | VA                                     | 0 - Admin Region                                                                                                    | None        |          |
| - Enhau                 | 052317CV       | CH - Connie Hines | 5/23/2017 | 5(25/2017  | Open                                                                                                    | 700 Mokinley Park , Glendale , CR 70   | 1 - Production                                                                                                    | None        | Glendale |
| -geler II               | KN-PC-Demo     | - Colleen Churka  | 4/28/2017 | 5(28/2817  | Open                                                                                                    | 123 Lake Front Lane , Dallas, TX 75235 | 0 - Admin Region                                                                                                    | None        | Dallas   |
| - Order Contacts        | 226-341AT      |                   | 4/27/2017 |            | Open                                                                                                    | AV.                                    | 0 - Admin Region                                                                                                    | None        |          |
| Sale/Loan               | 226-337AT      |                   | 4/24/2017 |            | Open                                                                                                    | chester, PA 19382                      | 0 - Admin Region                                                                                                    | None        | chester  |
| Broperty                | 032817CV2      | CH - Connie Hines | 3/28/2017 | 3/30/2017  | Open                                                                                                    | 50037 Timmons Road , Lake Forrest ,    | 1 - Production                                                                                                    | Main Office | Lake For |
| Title Production        | 032017CV       | CH - Connie Hines | 3/28/2017 | 3(30/2017  | Open                                                                                                    | 3033 Maryland Way , Chester Oty, P     | 1 - Production                                                                                                    | Main Office | Chester  |
| Policy                  | CD-CDFTest     | - Colleen Churka  | 6/27/2017 | 6/30/2017  | Open                                                                                                    | 123 Lake Front Lane , Dallas, TX 75235 | 0 - Admin Region                                                                                                    | None        | Dallas   |
| HLD                     | CD-2010HUDTest | - Coleen Chunka   | 6/27/2017 | 6/30/2017  | Open                                                                                                    | 123 Lake front Lane , Dallas, TX 75235 | 0 - Admin Region                                                                                                    | None        | Dalles   |
| -HUD Page 1             | CD-1974HUDTest | - Colleen Churka  | 6/27/2017 | 6(27)2017  | Open                                                                                                    | 123 Lake Front Lane , Dallas, TX 75235 | 0 - Admin Region                                                                                                    | None        | Dallas   |
| HUD Page 2              | CD-CSSTest     | - Colleen Ovurka  | 6/27/2017 | 6(30/2017  | Open                                                                                                    | 123 Lake Front Lane , Dallas, TX 75235 | 0 - Admin Region                                                                                                    | None        | Dallas   |
| CDF                     | RQ-COMMET-DB1  |                   | 6/21/2017 |            | Open                                                                                                    | n.                                     | 1004 - Windcrest Region                                                                                                    | Internet    |          |
| Settlement State        | PenFedEndTest  | - Colleen Chunka  | 6/21/2017 |            | Open                                                                                                    | 123 Lake Front Lane , Dallas, TX 75235 | 0 - Admin Region                                                                                                    | None        | Dallas   |
| Print Documents         | AssignmentTest | - Colleen Churke  | 6/16/2017 |            | Open                                                                                                    | VA                                     | 0 - Admin Region                                                                                                    | None        |          |
| Check Writing           | 14185          |                   | 6/1/2017  | 6/1/2017   | Open                                                                                                    | TX                                     | 0 - Admin Region                                                                                                    | None        |          |
| Recording Inform        | 226-354AT      |                   | 5/31/2017 |            | Open                                                                                                    | VA                                     | 0 - Admin Region                                                                                                    | None        |          |
|                         | 053117L53      |                   | 5/31/2017 |            | Open                                                                                                    | AA .                                   | 0 - Admin Region                                                                                                    | None        |          |
| Order Data              | 226-351AT      |                   | 5/26/2017 |            | Open                                                                                                    | VA                                     | 0 - Admin Region                                                                                                    | None        |          |
| Reports                 | 226-350AT      |                   | 5/26/2017 |            | Open                                                                                                    | 456 Somewhere Ave , Anytown, 1X 1      | All yourses And Sort And Sort                                                                                                    | None        | Anstown  |
| - maputor               | 226-346AT      |                   | 5/25/2017 | \$(25/2017 | Open                                                                                                    | MM                                     | 0 - Admin Region                                                                                                    | None        | A        |
| Configuration           | 05 23 17       |                   | 5/23/2017 |            | Open                                                                                                    | VA                                     | 0 - Admin Region                                                                                                    | None        |          |
| - Andrewski - Andrewski | hudtest        |                   | 5/22/2017 | 5/22/2017  | Open                                                                                                    | TX                                     | 0 - Admin Region                                                                                                    | None        |          |
| Escrow Accounting       | RC171202013    |                   | 5/16/2017 |            | New                                                                                                    | 1121 Southern Palace , Lawton, OK 7    | A STATE OF THE STATE OF THE STA | Alen Office | Lawton   |
| FileScan                | 226-346AT      |                   | 5/16/2017 |            | Open                                                                                                    | VA                                     | 0 - Admin Region                                                                                                    | None        |          |
|                         | PC171192013    |                   | 5/16/2017 |            | New                                                                                                    | 11215W Parker PL, Lawton, OK 73505     | 0 - Admin Region                                                                                                    | Alen Office | Lauton   |
| Scheduler               | 226-345AT      |                   | 5/16/2017 |            | Open                                                                                                    | 1121 SW Parker PL, Lawton, OK 73505    |                                                                                                    | None        | Lawton   |
| 1099 Filing             | 73             |                   | aropeon   |            | operi                                                                                                    | THE PROPERTY CONTRACTOR                |                                                                                                    | 10000       |          |

Note: The File Main screen will be displayed.

3.) Click the **Closing Market** icon.

| <u>Actions U</u> tility <u>N</u> a | vigation <u>H</u> elp                 |                                       |                              |                         |                                                  |
|------------------------------------|---------------------------------------|---------------------------------------|------------------------------|-------------------------|--------------------------------------------------|
| 🕂 🔚 🔎 🖎 I                          | 意 🔤 💖 🔃 🗄 🖗                           | <jump file="" to=""></jump>           | 🛯 🕂 🗙 🗹 🌮 🥙                  | 3                       |                                                  |
| rder Data 🛛 🔍                      | File Main                             |                                       |                              |                         |                                                  |
| -Home                              |                                       |                                       |                              |                         |                                                  |
| Welcome                            | File No: 113017CV                     |                                       |                              |                         | ion: 1-Production                                |
| Workflow Das                       | File Open: 11/30/2017                 |                                       |                              |                         | ich: None<br>ter: 12-Old Republic National Title |
| - Internet Alar                    | Property: 300 Green Hills Blvd., Nash | Wile, IN 37221                        |                              | Underwrit               | ter: 12-010 Republic National Title              |
| Order Entry                        | Status: Open                          | <ul> <li>Escrow Unit:</li> </ul>      | [None]                       | Service:                | Simultaneous 🔹                                   |
| - File <u>M</u> ain                | Process Template: Residential Purcha  | se - Loan 👻 Title Unit:               |                              | Other Company's File #: | 00.0000                                          |
| Buyer                              | Process Templace: Residential Purcha  | se - Loan 👻 Title Unit:               | [None]                       | Other Company's Hie #:  | 09-3938                                          |
| <u>S</u> eller                     | Title Company: RamQuest Title Co      | mpany 👻 Order Category:               | Residential Purchase 🔹 👻     | Kind of Order:          | Both 🔹                                           |
| Order <u>C</u> ontacts             | Escrow Account: 5 - Mutual of Omal    | na Bank 👻 Underwriter:                | Old Republic National Titl 👻 | Source of Business:     | Realtor 👻                                        |
| Sale/Loan<br>Property              |                                       | Diaso of Closings                     | 156 - RamQuest Title Corr    | Location:               |                                                  |
| Title Production                   |                                       |                                       |                              | Location:               |                                                  |
| Policy                             | Friendly Name:                        | Settlement Agent:                     |                              |                         |                                                  |
| HUD                                | Staff:                                |                                       |                              |                         |                                                  |
|                                    | Sales Rep.: CV - Cathy Vass           | <ul> <li>Escrow Officer:</li> </ul>   | JB - James Bond 🔹            | Title Officer:          | CS - Carrie Sweet 🔹                              |
| HUD Page 2                         | Closing Agent: BB - Beth Braden       | <ul> <li>Escrow Processor:</li> </ul> | PR - Roth Braden             | Title Processors        | BM - Beth McCanless -                            |
| ALTA SS                            |                                       | · Escrow Processor.                   | bb - betribiaden +           | Title Processor.        | DH - Dech Hocdilless                             |
| CDF                                | Critical Dates:<br>Title Due:         | - Close Date:                         | 19/5/9917                    | Duration:               | 60 minutes 🔹                                     |
| Settlement State                   |                                       |                                       |                              |                         | ou minutes 🔹                                     |
| Print Documents                    | Cancelled:                            | <ul> <li>Close Time:</li> </ul>       | 2:00 PM 🗘                    | Fund/Disbursement Date: | •                                                |
| Check Writing                      | Custom Data:                          |                                       |                              |                         |                                                  |
| Recording Inform 🖵                 | Foreclosure Deed Filed:               | <b>•</b>                              | Sales Info:                  | *                       |                                                  |
|                                    | Consummation Date:                    |                                       | Vinca Provider:              |                         |                                                  |
| Order Data                         |                                       |                                       |                              |                         |                                                  |
| Reports                            | Outside Order:                        | -                                     |                              |                         |                                                  |
|                                    |                                       |                                       |                              |                         |                                                  |
| Configuration                      | Notes:                                |                                       |                              |                         |                                                  |
| Escrow Accounting                  | P 1                                   |                                       |                              |                         |                                                  |
| - Excronnecounting                 | Date/Time 🔻                           |                                       | tegory Publish               | Note                    |                                                  |
| FileScan                           | 1/16/2018 12:53:52 PM                 | PaperlessCloser Ord                   |                              | 🗹 🛛 File data tra       |                                                  |
| Scheduler                          | 1/16/2018 12:45:37 PM                 | PaperlessCloser Ord                   | ler                          | 🔽 🛛 File data tra       | ansferred.                                       |
| Schoudio                           | *                                     |                                       |                              |                         |                                                  |

Note: The Closing Market Trading Partners screen will be displayed.

# Log Into the Stewart 2.0 Integration

- 1. Enter Stewart 2.0 into the Search field of the My Service Providers section.
- 2. Click the **Submit** button for the **Stewart 2.0** listing.

| osing Market                                   |                                                    |                                      |                                                          |
|------------------------------------------------|----------------------------------------------------|--------------------------------------|----------------------------------------------------------|
|                                                |                                                    |                                      | Chat With Support Now<br>Logged in as: jl2017@ramquest.c |
| Closing Market <sup>®</sup>                    |                                                    |                                      | Current Enterprise: RQDemoQA                             |
|                                                | g Partners Order History Processing Ord            | er Queue <u>The Market</u> <u>He</u> | <u>ilp</u>                                               |
| Trading Partners                               |                                                    |                                      |                                                          |
|                                                |                                                    |                                      |                                                          |
| My Service Providers                           |                                                    |                                      |                                                          |
| Show 25 🖌 entries                              |                                                    |                                      | Search: stewart 2.0                                      |
| Enterprise Name                                | Service Name                                       |                                      | ce Category 🗘 🤇                                          |
| Stewart 2.0 - CPL and Jacket<br>EnterpriseName | Stewart Access<br>ServiceName                      | Title                                | Submit                                                   |
|                                                | Version 4.0<br>Copyright © Closing Market by Ram Q |                                      |                                                          |
|                                                | Powered by Ram Ques                                | <u>, Inc.</u>                        |                                                          |
|                                                |                                                    |                                      |                                                          |
|                                                |                                                    |                                      |                                                          |
|                                                |                                                    |                                      |                                                          |
|                                                |                                                    |                                      |                                                          |
|                                                |                                                    |                                      |                                                          |
|                                                |                                                    |                                      |                                                          |
|                                                |                                                    |                                      |                                                          |
|                                                |                                                    |                                      |                                                          |

Note: The Stewart 2.0 Log-in screen will be displayed.

- 3. Enter your username into the **Username** field.
- 4. Enter your password into the **Password** field.

Note: Check the **Remember Me** checkbox to have the application remember your login credentials.

- Select the applicable property from the **Property** drop-down menu (if necessary).
   Note: The **Property** field will be auto-populated.
   Note: The **County** field will be auto-populated.
- 6. Click the **Login** button.

| Closing Market   |                  |                      |                                                                     |                   | Ch          | at With Support Now                                               |
|------------------|------------------|----------------------|---------------------------------------------------------------------|-------------------|-------------|-------------------------------------------------------------------|
| dll Closing Mark | et               |                      |                                                                     |                   |             | Logged in as: jl2017@ramquest.com<br>Current Enterprise: RQDemoQA |
|                  | Trading Partners | <u>Order History</u> | Processing Order Queue                                              | <u>The Market</u> | <u>Help</u> |                                                                   |
| stewa            | rt               |                      |                                                                     |                   |             |                                                                   |
|                  |                  |                      |                                                                     |                   |             | Link to Stewart Portal                                            |
|                  |                  | 190408-BC-BKFS       | s<br>JSER1@dev.picdev.loc                                           |                   |             |                                                                   |
|                  | Password:        | •••••                | <b>I</b>                                                            | Remember Me       |             |                                                                   |
|                  | Property:        | 100 Roundtre         | e Court Nashville, 🗸                                                |                   |             |                                                                   |
|                  | County:          | Davidson             | $\checkmark$                                                        |                   |             |                                                                   |
|                  |                  | Login                |                                                                     |                   |             |                                                                   |
|                  |                  |                      |                                                                     |                   |             |                                                                   |
|                  | Cop              |                      | Version 4.0<br>Market by Ram Quest, Inc.<br>ered by Ram Quest, Inc. | 2006 - 2019       |             |                                                                   |
|                  |                  |                      |                                                                     |                   |             |                                                                   |
|                  |                  |                      |                                                                     |                   |             |                                                                   |
|                  |                  |                      |                                                                     |                   |             |                                                                   |
|                  |                  |                      |                                                                     |                   |             | Close                                                             |

Note: The Stewart screen will be displayed.

### **Select the Applicable Product**

1. Select the applicable agency from the **Agency** drop-down list (if necessary).

**Note:** If there is only one applicable agency associated with the jacket, the applicable agency will be auto-populated in the **Agency** drop-down list.

2. Select an agency location from the Agency Location drop-down list (if necessary).

**Note:** If there is only one agency location associated with the jacket, the agency location will be auto-populated in the **Agency Location** drop-down list.

| If the Selected<br>Product Is: | Then:                                                                                                    |  |  |  |
|--------------------------------|----------------------------------------------------------------------------------------------------|--|--|--|
| CPL                            | <ul> <li>Select CPL from the Product drop-down list.</li> <li>Proceed to the Complete the CPL section.</li> </ul>       |  |  |  |
| Jacket                         | <ul> <li>Select Jacket from the Product drop-down list.</li> <li>Proceed to the Complete the Jacket section.</li> </ul> |  |  |  |

### **Complete the CPL:**

Select a property type from the **Property Type** drop-down list (if necessary).
 Note: The **Property Type** field will be auto-populated.

- Select the covered party from the Covered Party drop-down menu.
   Note: The Covered Party field will be auto-populated.
- 3. Select the form type from the **Form Type** drop-down menu.

**Note:** If there is only one applicable form type associated with the jacket, the applicable form type will be auto-populated in the **Form Type** drop-down list.

- 4. Select the CPL date from the **CPL Date** drop-down calendar.
- 5. Select the branch from the **Branch** field (if applicable).

| Closing Market                                                                                                    |
|----------------------------------------------------------------------------------------------------|
| Chat With Support Now Logged in as: J2017@ramquest.com Current Enterprise: RQDemodA                                                                                                    |
| Trading Partners Order History Processing Order Queue The Market Help                                                                                                    |
| stewart                                                                                                    |
| Link to Stewart Portal                                                                                                    |
| File #: 190408-BC-BKFS         Username:       RAMQUESTUSER1@dev.pic.dev.loc         Password:                                                                                                    |
| Property: 100 Roundtree Court Nashville, V County: Davidson V Login                                                                                                    |
| Agency: StewartAccess Test Agency V Agency Location: StewartAccess Test Agency Inc V                                                                                                    |
| Product: CPL V Property Type: Residential - General V                                                                                                    |
| Covered Party: Buyer/Borrower 🗸 Form Type: Single Transaction CPL 🗸                                                                                                    |
| CPL Date: 8/27/2019 III Branch: None                                                                                                    |
| Covered Parties                                                                                                    |
| Type Primary Name Address Actions                                                                                                    |
| Image: Source with the source with the source withe source with the source with the source with the sou |
| Close                                                                                                    |

## **Complete the Parties Section (CPL)**

Check the applicable checkbox(es) to select the covered parties on the **Parties** table.
 Note: The names listed in red must be selected.

Note: Click the **Edit** button to edit any of the listed parties.

| Login         Agency:       StewartAccess Test Agency         Product:       CPL         Product:       CPL         Covered Party:       Buyer/Borrower         CPL Date:       8/27/2019         Bayer       Bob W Brown         PO. Box 3939 Nashvile, TN 37221       Edit         Buyer       Bob W Brown       PO. Box 3939 Nashvile, TN 37221         Buyer       Becky E Brown       PO. Box 3939 Nashvile, TN 37221         Buyer       Becky E Brown       PO. Box 3939 Nashvile, TN 37221         Buyer       Becky E Brown       PO. Box 3939 Nashvile, TN 37221         Buyer       Becky E Brown       PO. Box 3939 Nashvile, TN 37221         Buyer       Becky E Brown       PO. Box 3939 Nashvile, TN 37221         Buyer       Arvest Mortgage Company       100 East Johnson Cove Lowell, AR 25874       Edit         Additional Information       Stocessor Language       Edit                                                                                                    | ing Ma | arket            |         | County: Davidson        |                                         |         |
|----------------------------------------------------------------------------------------------------|--------|------------------|---------|-------------------------|-----------------------------------------|---------|
| Product:       CPL       Property Type:       Residential - General       Property Type:       Single Transaction CPL       Property Type:       Single Transaction CPL       Property Type:       Single Transaction Core Low ell, AR 25874       Enter       Enter       Single Transaction Core Low ell, AR 25874       Enter       Single Transaction Core Low ell, AR 25874       Enter       Single Transaction Core Low ell, AR 25874 <td< td=""><td></td><td></td><td></td><td></td><td></td><td></td></td<>                                                                                                    |        |                  |         |                         |                                         |         |
| Covered Party:     Buyer/Borrower     Form Type:     Single Transaction CPL       CPL Date:     Ø/27/2019     Branch:     None       Covered Parties     Primary     Name     Activ       V     Buyer     Bob W Brow n     PO. Box 3939 Nashville, TN 37221     Edit       V     Buyer     Bob W Brow n     PO. Box 3939 Nashville, TN 37221     Edit       V     Buyer     Becky E Brow n     PO. Box 3939 Nashville, TN 37221     Edit       Seller     Larry Johnson     Edit     Edit       Lender     Arvest Mortgage Company     100 East Johnson Cove Low ell, AR 25874     Edit                                                                                                    |        |                  |         |                         |                                         |         |
| CPL Date:       Ø/27/2019       Branch:       None         Covered Parties       Buyer       Mane       Address       Activ         Ø       Buyer       Bob W Brown       PO. Box 3939 Nashville, TN 37221       Edit         Ø       Buyer       Becky E Brown       PO. Box 3939 Nashville, TN 37221       Edit         Seller       Larry Johnson       Edit       Edit         Lender       Arvest Mortgage Company       100 East Johnson Cove Low ell, AR 25874       Edit         Additional Information       O Approved Attorney O Secondary Agency © None       Successor Language                                                                                                    |        |                  |         |                         |                                         |         |
| Type       Primary       Name       Address       Activ         Ø Biyer       Ø Bob W Brown       P.O. Box 3939 Nashville, TN 37221       Edit         Ø Biyer       Becky E Brown       P.O. Box 3939 Nashville, TN 37221       Edit         Ø Biyer       Becky E Brown       P.O. Box 3939 Nashville, TN 37221       Edit         Ø Biger       Larry Johnson       Edit       Edit         Lender       Arvest Mortgage Company       100 East Johnson Cove Low ell, AR 25874       Edit                                                                                                    |        |                  |         |                         |                                         |         |
| Type         Primary         Name         Address         Active           Ø         Buyer         Ø         Bob W Brown         PO. Box 3939 Nashville, TN 37221         Edit           Ø         Buyer         Becky E Brown         PO. Box 3939 Nashville, TN 37221         Edit           Seller         Image: Company         Do East Johnson Cove Low ell, AR25874         Edit           Additional Information         Approved Attorney         Secondary Agency         None                                                                                                    | over   | red Parties      |         | 0/2//2019               | None                                    |         |
| Image: Select select select | over   | eu Faitles       |         |                         |                                         |         |
| W       Buyer       Becky E Brow n       P.O. Box 3939 Nashville, TN 37221       Edit         Seller       Larry Johnson       Edit       Edit         Lender       Arvest Mortgage Company       100 East Johnson Cove Low ell, AR 25874       Edit                                                                                                    |        | Туре             | Primary | Name                    | Address                                 | Actions |
| Seter     Larry Johnson     Edit       Lender     Arvest Mortgage Company     100 East Johnson Cove Low ell, AR 25874     Edit                                                                                                    | ✓      | Buyer            | ✓       | Bob W Brow n            | P.O. Box 3939 Nashville, TN 37221       | Edit    |
| Lender     Arvest Mortgage Company     100 East Johnson Cove Low ell, AR 25874     Edit  Additional Information  Approved Attorney     Secondary Agency     None Successor Language                                                                                                    | ✓      | Buyer            |         | Becky E Brown           | P.O. Box 3939 Nashville, TN 37221       | Edit    |
| Additional Information                                                                                                    |        | Seller           |         | Larry Johnson           |                                         | Edit    |
| ⊖ Approved Attorney ⊖ Secondary Agency ● None<br>Successor Language                                                                                                    |        | Lender           |         | Arvest Mortgage Company | 100 East Johnson Cove Low ell, AR 25874 | Edit    |
| y.                                                                                                    |        | roved Attorney ( |         |                         |                                         |         |
| Issue Reset                                                                                                    | Issue  | e Res            | et      | ×                       |                                         |         |

# **Complete the Additional Information Section (CPL)**

- Click the applicable Approved Attorney/Secondary Agency radio button.
   Note: The None radio button is selected by default.
- 2. Enter pertinent successor language into the **Successor Language** field (if applicable).

| -        | Market<br>/ered Parties | \$          |                         |                 |                                                                        |         |           | × |
|----------|-------------------------|-------------|-------------------------|-----------------|------------------------------------------------------------------------|---------|-----------|---|
|          | Туре                    | Primary     | Name                    |                 | Address                                                                |         | Actions   |   |
| <b>v</b> | Buyer                   | ✓           | Bob W Brow n            |                 | P.O. Box 3939 Nashville, TN 37221                                      |         | Edit      |   |
| ~        | Buyer                   |             | Becky E Brown           |                 | P.O. Box 3939 Nashville, TN 37221                                      |         | Edit      |   |
|          | Seller                  |             | Larry Johnson           |                 |                                                                        |         | Edit      |   |
|          | Lender                  |             | Arvest Mortgage Company |                 | 100 East Johnson Cove Low ell, AR 25874                                |         | Edit      |   |
| OA       | pproved Attorney (      |             | :y 🖲 None               |                 |                                                                        |         |           |   |
|          |                         |             |                         | ¥               |                                                                        |         |           |   |
|          | vious Orders            |             |                         |                 |                                                                        |         |           |   |
| Date     | ,                       | Product Pol | icy Number Type         | Form            |                                                                        | Status  | Actions   |   |
| 8/26     | /2019 3:57 PM           |             | 000-999528033 Loan      | ALTA Loan Polic | y 6-17-2006                                                            | Issued  | View Void |   |
| 8/26     | /2019 3:51 PM           | Jacket      | Loan                    | ALTA Residentia | I Limited Coverage Junior Loan Policy 8-1-2012                         | Expired |           |   |
|          |                         |             |                         |                 |                                                                        |         |           |   |
|          |                         |             | Copyright ©             | Closing Marke   | sion 4.0<br>t by Ram Quest, Inc. 2006 - 2019<br><u>Ram Quest, Inc.</u> |         |           | - |
|          |                         |             |                         |                 |                                                                        |         | Close     |   |

### **Issue the CPL**

- 1. Click the Add Policy button.
- 2. Click the **Issue** button.

Note: Click the **Reset** button to clear all entered information.

Note: The **Transaction Results** screen will be displayed advising that the Jacket has been ordered.

3. Proceed to the Transaction Results section.

| ing Ma | arket             |               |                         |                                                                               |           |
|--------|-------------------|---------------|-------------------------|-------------------------------------------------------------------------------|-----------|
|        | Туре              | Primary       | Name                    | Address                                                                       | Actions   |
|        | Buyer             |               | Bob W Brow n            | P.O. Box 3939 Nashville, TN 37221                                             | Edit      |
|        | Buyer             |               | Becky E Brown           | P.O. Box 3939 Nashville, TN 37221                                             | Edit      |
|        | Seller            |               | Larry Johnson           |                                                                               | Edit      |
| ✓      | Lender            | <b>v</b>      | Arvest Mortgage Company | 100 East Johnson Cove Low ell, AR 25874                                       | Edit      |
|        | s Code:           | Special Charg | 987654321               | Liability:<br>Actual Premium:                                                 | 250000.00 |
|        | essor Langua      |               |                         | Actual Remittance:                                                            | 225000    |
| Profes | sional Langu      | uage          |                         |                                                                               |           |
| Ad     | ld Policy<br>ie F | Reset         |                         |                                                                               |           |
|        |                   |               |                         | Version 4.0<br>Market by Ram Quest, Inc. 2006 - 2019<br>ed by Ram Quest, Inc. |           |
|        |                   |               |                         |                                                                               | Clo       |

#### **Complete the Jacket:**

1. Select a property type from the **Property Type** drop-down list (if necessary).

**Note:** If there is only one applicable property associated with the jacket, the applicable property type will be auto-populated in the **Property Type** drop-down list.

2. Select the applicable form type from the **Form Type** drop-down list (if necessary).

**Note:** If there is only one applicable form type associated with the jacket, the applicable form type will be auto-populated in the **Form Type** drop-down list.

3. Select the applicable form type from the **Form** drop-down list (if necessary).

**Note:** If there is only one applicable form associated with the jacket, the applicable form type will be auto-populated in the **Form** drop-down list.

Note: The **Parties** section will also be displayed.

- 4. Select the policy date from the **Policy Date** drop-down calendar.
- 5. Select the applicable loan company from the Loan drop-down menu (if necessary).

Note: The Loan drop-down menu will only be displayed if Loan was selected from the Form Type drop-down menu in Step 3.

Note: The applicable loan company will be auto-populated.

| sing Market                                      |                                                                  |
|--------------------------------------------------|------------------------------------------------------------------|
|                                                  | Chat With Support Now                                            |
| Closing Market                                   | Logged in as: j2017@ramquest.com<br>Current Enterprise: RQDemoQA |
|                                                  | cessing Order Queue The Market Help                              |
|                                                  |                                                                  |
| stewart                                          |                                                                  |
| Slevvari                                         |                                                                  |
|                                                  | Link to Stewart Portal                                           |
|                                                  |                                                                  |
| File #: 190408-BC-BKFS<br>Username: RAMQUESTUSEF | (1@dev.picdev.lo                                                 |
| Password:                                        | Remember Me                                                      |
| Property: 100 Roundtree Co                       | urt Nashville, 🔽                                                 |
| County: Davidson                                 | ×                                                                |
| Login                                            |                                                                  |
| Agency: StewartAccess Test Agency                | Agency Location: StewartAccess Test Agency Inc 🔽                 |
| Product: Jacket                                  | Property Type: Residential - General                             |
| Form Type: Loan                                  | Form: ALTA Expanded Coverage Resic                               |
| Policy Date: 8/26/2019                           | Loan: Arvest Mortgage Company - 10                               |
| Parties                                          |                                                                  |
| Type Primary Name                                | Address Actions                                                  |
| Buyer Bob W Brow n                               | P.O. Box 3939 Nashville, TN 37221                                |

### **Complete the Parties Section (Jacket)**

Check the applicable checkbox(es) to select the covered parties on the **Parties** table.
 Note: The names listed in red must be selected.

Note: Click the Edit button to edit any of the listed parties.

|          | ket           | Product          | Jacker                  | Y | Property Type: [Kesidential - General   | × 1      |             |
|----------|---------------|------------------|-------------------------|---|-----------------------------------------|----------|-------------|
|          |               | Form Type        |                         |   | Form: ALTA Residential Limite           |          |             |
|          |               |                  | ·                       |   |                                         |          |             |
|          |               | Policy Date      | 8/26/2019               |   | Loan: Arvest Mortgage Compa             | iny - 10 |             |
| Parties  | 5             |                  |                         |   |                                         |          |             |
|          | Туре          | Primary          | Name                    |   | Address                                 |          | Actions     |
|          | Buyer         |                  | Bob W Brow n            |   | P.O. Box 3939 Nashville, TN 37221       |          | Edit        |
|          | Buyer         |                  | Becky E Brown           |   | P.O. Box 3939 Nashville, TN 37221       |          | <u>Edit</u> |
|          | Seller        |                  | Larry Johnson           |   |                                         |          | Edit        |
| ~        | Lender        | <b>v</b>         | Arvest Mortgage Company |   | 100 East Johnson Cove Low ell, AR 25874 |          | Edit        |
| OAdditi  | onal Charge 🔘 | Special Charge 🖲 | None                    |   | Actual Premium:                         | 225000   |             |
| Succes   | sor Language  | :                |                         |   | Actual Remittance:                      | 225000   |             |
| Professi | ional Languag | e                |                         | * |                                         |          |             |
|          |               |                  |                         |   | 1                                       |          |             |

### **Complete the Additional Information Section (Jacket)**

- Enter the transaction code into the Trans Code screen.
   Note: The transaction code is provided by Stewart Title.
- Click the applicable Additional Charge/Special Charge radio button.
   Note: The None radio button is selected by default.
- Enter pertinent successor language into the Successor Language field (if applicable).
   Note: The Successor Language field is left empty by default.
- Enter the applicable liability amount into the Liability field (if applicable).
   Note: The Liability value is not denoted as an additional or special charge initially. None is selected by default.
- Enter the premium amount into the Actual Premium field.
   Note: The Actual Premium field may be auto-populated.
- 6. Enter the remittance amount into the **Actual Remittance** field (if applicable).
- Click the Add Policy button.
   Note: The Policies section will be displayed.

| Closing M | arket                                                                                                    |                 |                         |                                         |           |  |  |  |
|-----------|----------------------------------------------------------------------------------------------------|-----------------|-------------------------|-----------------------------------------|-----------|--|--|--|
|           | Туре                                                                                                    | Primary         | Name                    | Address                                 | Actions   |  |  |  |
|           | Buyer                                                                                                    |                 | Bob W Brow n            | P.O. Box 3939 Nashville, TN 37221       | Edit      |  |  |  |
|           | Buyer                                                                                                    |                 | Becky E Brown           | P.O. Box 3939 Nashville, TN 37221       | Edit      |  |  |  |
|           | Seller                                                                                                    |                 | Larry Johnson           |                                         | Edit      |  |  |  |
| -         | Lender                                                                                                    | <b>v</b>        | Arvest Mortgage Company | 100 East Johnson Cove Low ell, AR 25874 | Edit      |  |  |  |
|           | ional Info                                                                                                   |                 | 987654321               | Liability:                              | 250000.00 |  |  |  |
| OAdd      | ditional Charge                                                                                              | O Special Charg | e 🖲 None                | Actual Premium:                         | 225000    |  |  |  |
| Succ      | essor Langua                                                                                                 | age:            |                         | Actual Remittance:                      | 225000    |  |  |  |
|           | isional Langu<br>dd Policy                                                                                   | uage            | ×                       |                                         |           |  |  |  |
| lssi      |                                                                                                    | Reset           |                         |                                         |           |  |  |  |
|           | Version 4.0<br>Copyright © Closing Market by Ram Quest, Inc. 2006 - 2019<br><u>Powered by RamQuest, Inc.</u> |                 |                         |                                         |           |  |  |  |
|           |                                                                                                    |                 |                         |                                         | Close     |  |  |  |

# **Issue the Jacket**

1. Click the **Issue** button.

Note: Click the **Edit** link to edit the policy. Note: Click the **Remove** link to remove the policy.

2. Proceed to the **Transaction Results** section.

| SLEVVAI L                                                                                                    |                        |
|----------------------------------------------------------------------------------------------------|------------------------|
|                                                                                                    | Link to Stewart Portal |
| File #: 190408-BC-BKFS                                                                                                    |                        |
| Username: RAMQUESTUSER1@dev.picdev.loc                                                                                                    |                        |
| Password: Remember Me                                                                                                    |                        |
| Property: 100 Roundtree Court Nashville, 🗸                                                                                                |                        |
| County: Davidson                                                                                                    |                        |
| Login                                                                                                    |                        |
| Agency: StewartAccess Test Agency → Agency Location: StewartAccess Test Agency Inc →                                                      |                        |
| Product: Jacket V Property Type: Residential - General V                                                                                  |                        |
| Form Type: Please Select 🗸 Form: 🗸                                                                                                    |                        |
| Policies                                                                                                    |                        |
| Form Type Form Name Liability Policy Date Actions                                                                                         |                        |
|                                                                                                    |                        |
| Loan ALTA Residential Limited Coverage Junior Loan Policy 8-1-2012 250000.00 08/26/2019 Edit Remove                                       |                        |
| Loan     ALTA Residential Limited Coverage Junior Loan Policy 8-1-2012     250000.00     08/26/2019     Edit Remove       Issue     Reset |                        |
|                                                                                                    |                        |
|                                                                                                    |                        |

# **Transaction Results**

Note: The **Transaction Results** screen will be displayed advising that the applicable product has been ordered.

### CPL:

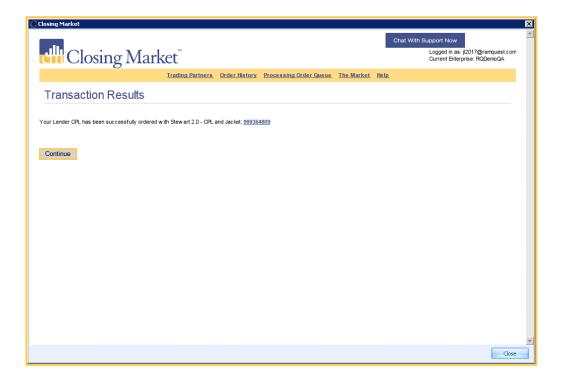

## Jacket:

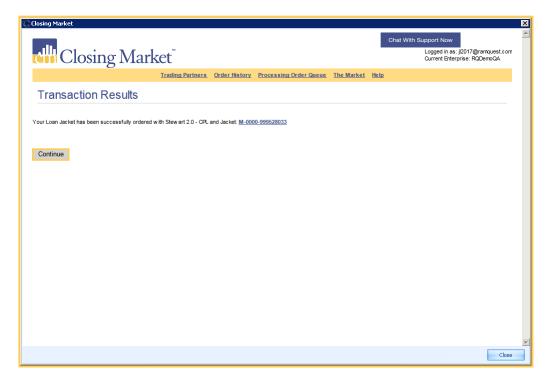

©2019 RamQuest, Inc.